# TAMARA WADE

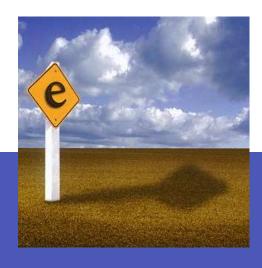

The following pages contain screenshots of e-business projects that I have participated on.

My involvement with these projects include strategy, conceptualization, design, development and rollout.

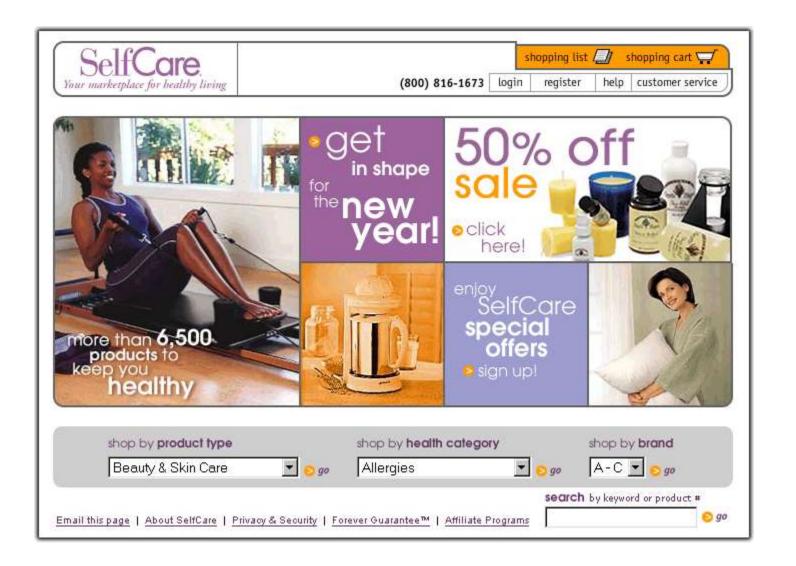

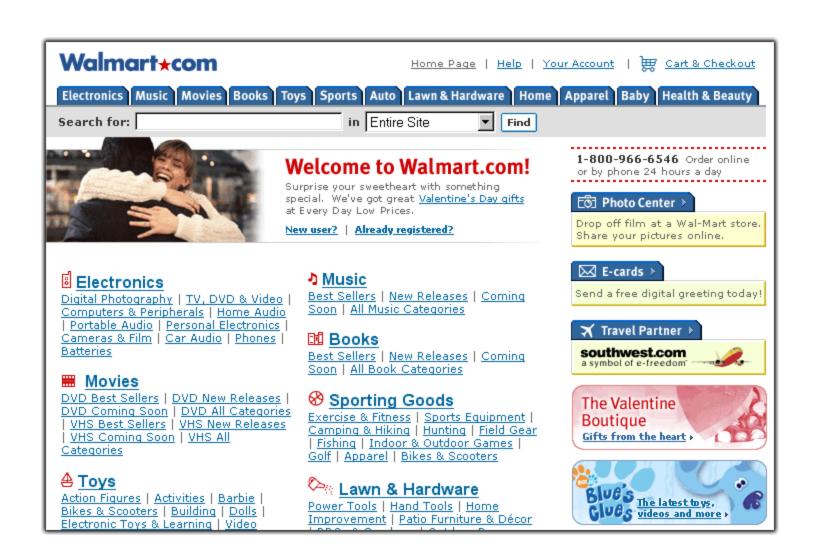

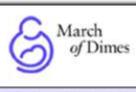

SHOPPING CART | HELP | REGISTER

# Saving babies, together

Donate Now

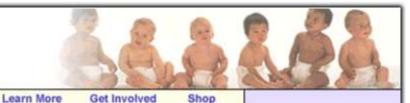

Select an option below to customize your experience.

I am a:

Woman of child bearing age

Volunteer

Donor

Researcher

Healthcare Professional

Advocate

Ask the Expert
Live Online

WalkAmerica 2001

Find Your Local March of Dimes

Enter Zipcode

00

Home

# More Women Need to Take Folic Acid

About Us

Despite the fact that the B vitamin folic acid can help prevent serious birth defects of the brain and

spinal cord, a recent survey conducted by the March of Dimes indicates that most women of childbearing age are not taking the vitamin.

For several years, the March of Dimes has been working to educate women about the benefits of multivitamins containing folic acid.

Read More ...

# New Nursing Module Available

Assessment of Risk in the Term Newborn for RN's is now available for purchase online. This course provides information on assessment of the newborn's physiologic adaptation to extrauterine life and infectious or metabolic disorders including gestational age assessment, physical assessment, and newborn behaviour patterns.

Read More...

ADD TO CART

# **FEATURED ITEMS**

Development Diary

Pre-Pregnancy IQ

New WalkAmerica Tools

Baby Care Calendar

Temperament Quiz

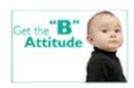

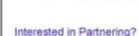

Site Search

Advanced Search

Check out our Christmas Specials

GO >

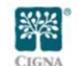

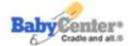

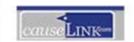

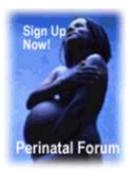

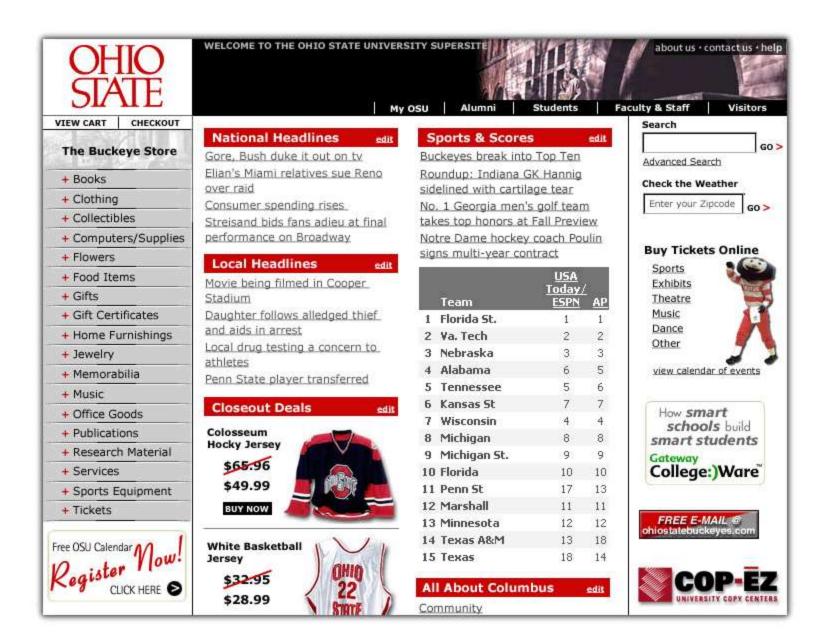

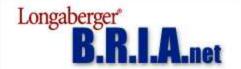

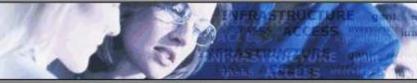

GLOSSARY

HELP

CONTACT US

SITEMAP

LOL HOME

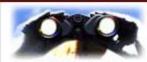

# The B.R.I.A. Vision

Lorum ipsum dolor sit amet, con; minimum venami quis nostrud laboris nisi ut aliquip ex ea com color in reprehenderit in voluptate nonumy.

# Brand Relationship Infrastructure Access

#### Search

Advanced Search GO>

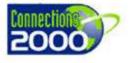

# **News & Events**

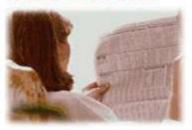

# Sign Up for Enact Training

Minimum venami quis ut nostrud laboris nisi ut aliquip ex ea com color in reprehen derit in voluptate nonumy.

Read More ...

# Congrats to the Project Assimilation Team

Minimum venami quis ut nostrud laboris nisi ut aliquip ex ea com color in reprehen derit in voluptate nonumy.

Read More ...

# New Golf Course Project Launched

Minimum venami quis ut nostrud laboris nisi ut aliquip ex ea com color in reprehen derit in voluptate nonumy.

Read More ...

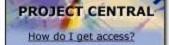

FAO's

Methodology

**Templates** 

**Project Tools** 

**Lessons Learned** 

Education

**PM Links** 

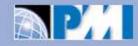

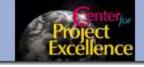

# **Hot Projects**

| Project Name | Brand          | 10% Completed | 000 |
|--------------|----------------|---------------|-----|
| Project Name | Brand          | 20% Completed | 000 |
| Project Name | Relationship   | 7% Completed  | 000 |
| Project Name | Infrastructure | 30% Completed | 000 |
| Project Name | Infrastructure | 13% Completed | 000 |
| Project Name | Accessability  | 88% Completed | 000 |

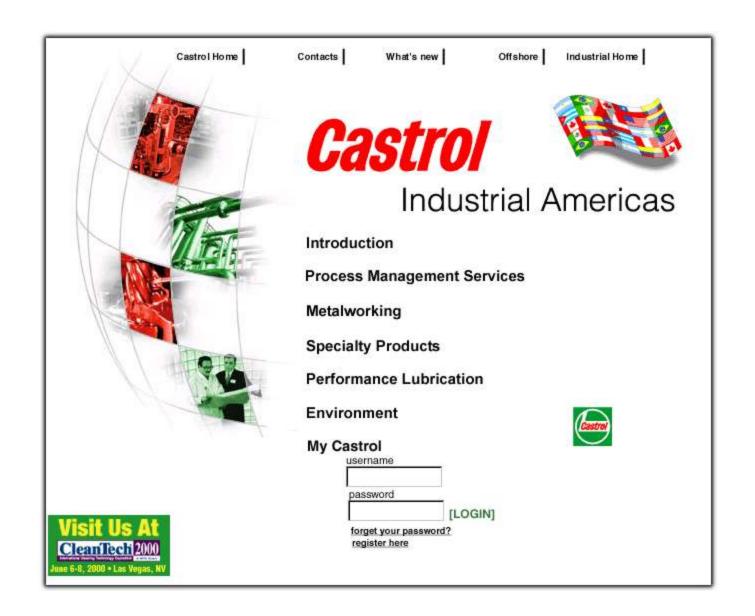

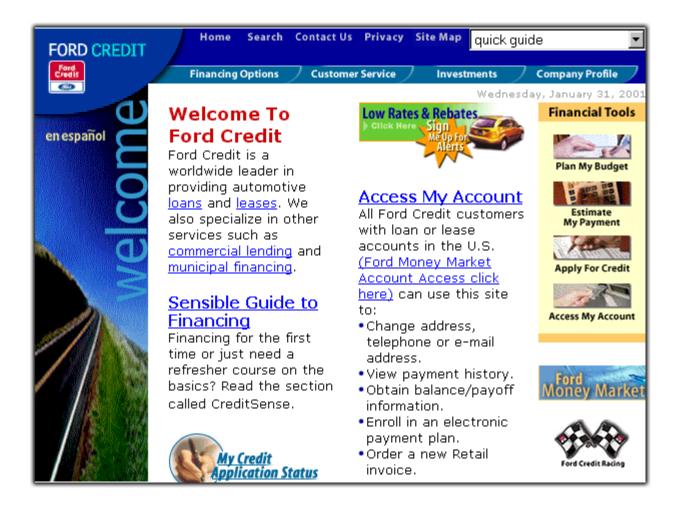

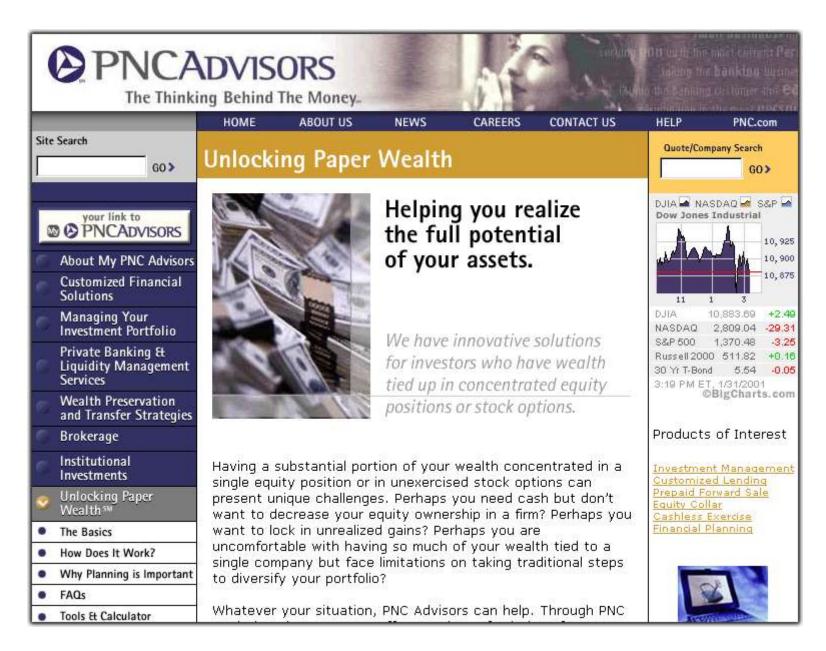

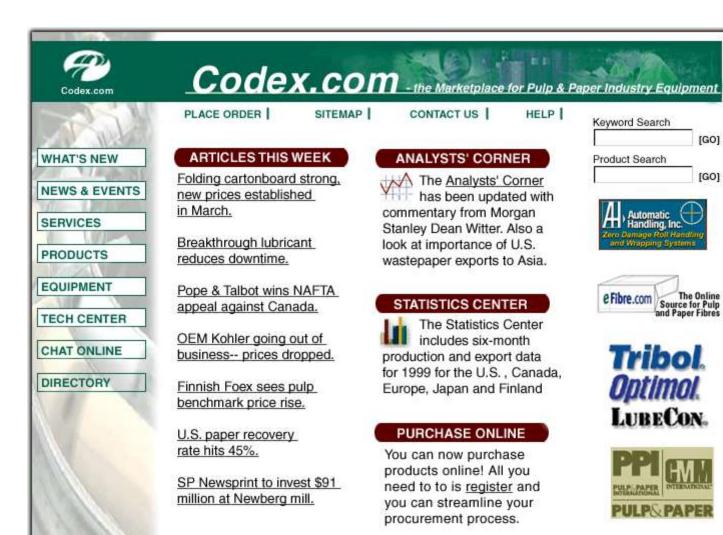

[GO]

[GO]

Source for Pulp and Paper Fibres

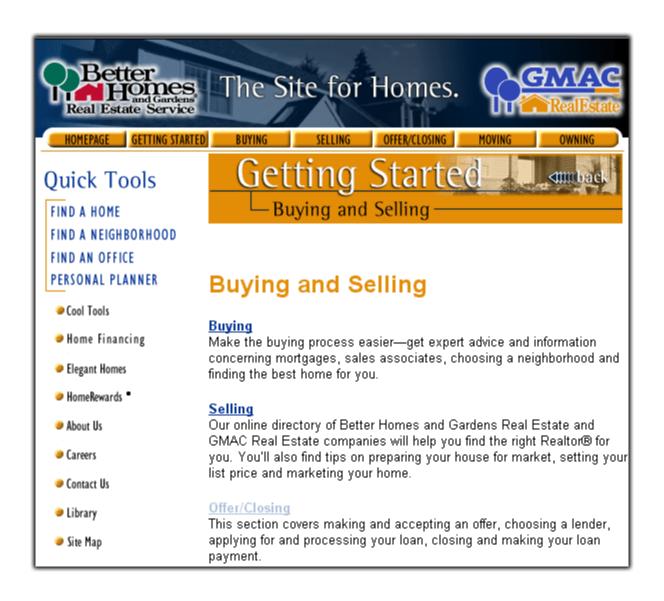

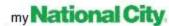

Small Business Solutions

# Welcome Lexington Construction, Ltd.

CUSTOMER SERVICE

PREFERENCES

ABOUT US

#### VIEW MY ACCOUNTS

#### **BUSINESS ADVISORS**

Attorneys Accountants Insurance

#### **BUSINESS SUPPORT**

Human Resources Payroll Recruiting

#### MY COMMUNITY

Construction Industry Local News Events Classifieds

#### POWER PURCHASING

How You Save Products Available

**BANK PRODUCTS** 

How are we doing? Give us your feedback

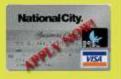

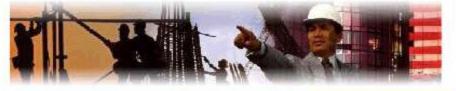

# What's New Today

# Find the Right Small Business Insurance

Evaluate Your Insurance Needs

Small Business Insurance FAQs

Small Business Insurance Primer

Insurance Resources

Get a Quote

# **Featured Products**

National City Equipment Finance offers your business an easy and convenient way to break down large equipment purchases into low, monthly payments.

#### Local Headlines

Lexington, Bluegrass back in severe drought

Kentucky Speedway: New track in Northern Kentucky approaches the finish line

#### Resource Center

Marketing Your Product

Your Office and Equipment

People Who Work for You

Controlling Your Taxes

Building Your Personal Wealth

Getting Out of Your Business

View more...

#### Calculators & Tools

Cash Flow Calculator Loan Calculator

View more...

Site Survey Branch/ATM Locator

View more...

Featured Sponsors

OfficeMax com

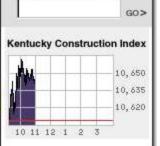

Keyword Search

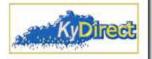

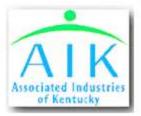

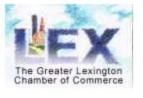

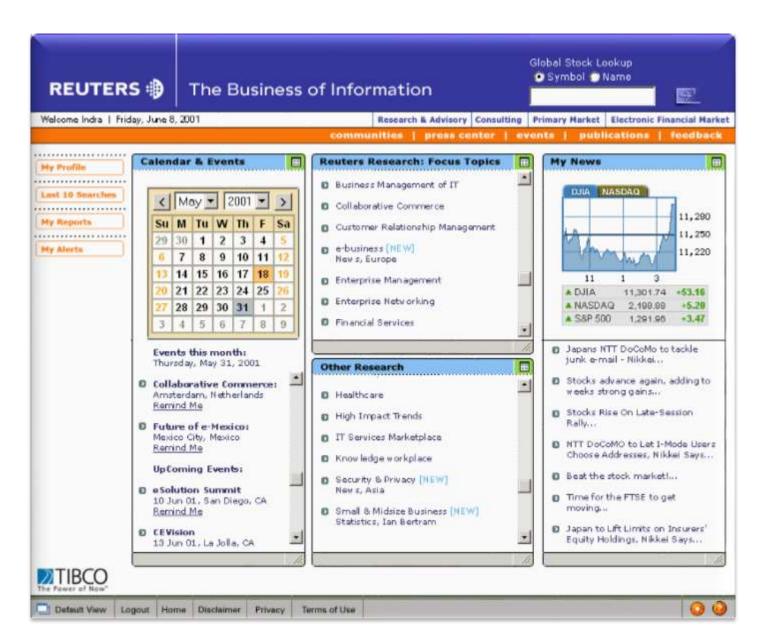